## **OpenNebula - Bug #3937**

# **After disk snapshot with suspend / resume vlan does not get (re-)tagged on openvswitch**

08/14/2015 03:43 PM - Stefan Kooman

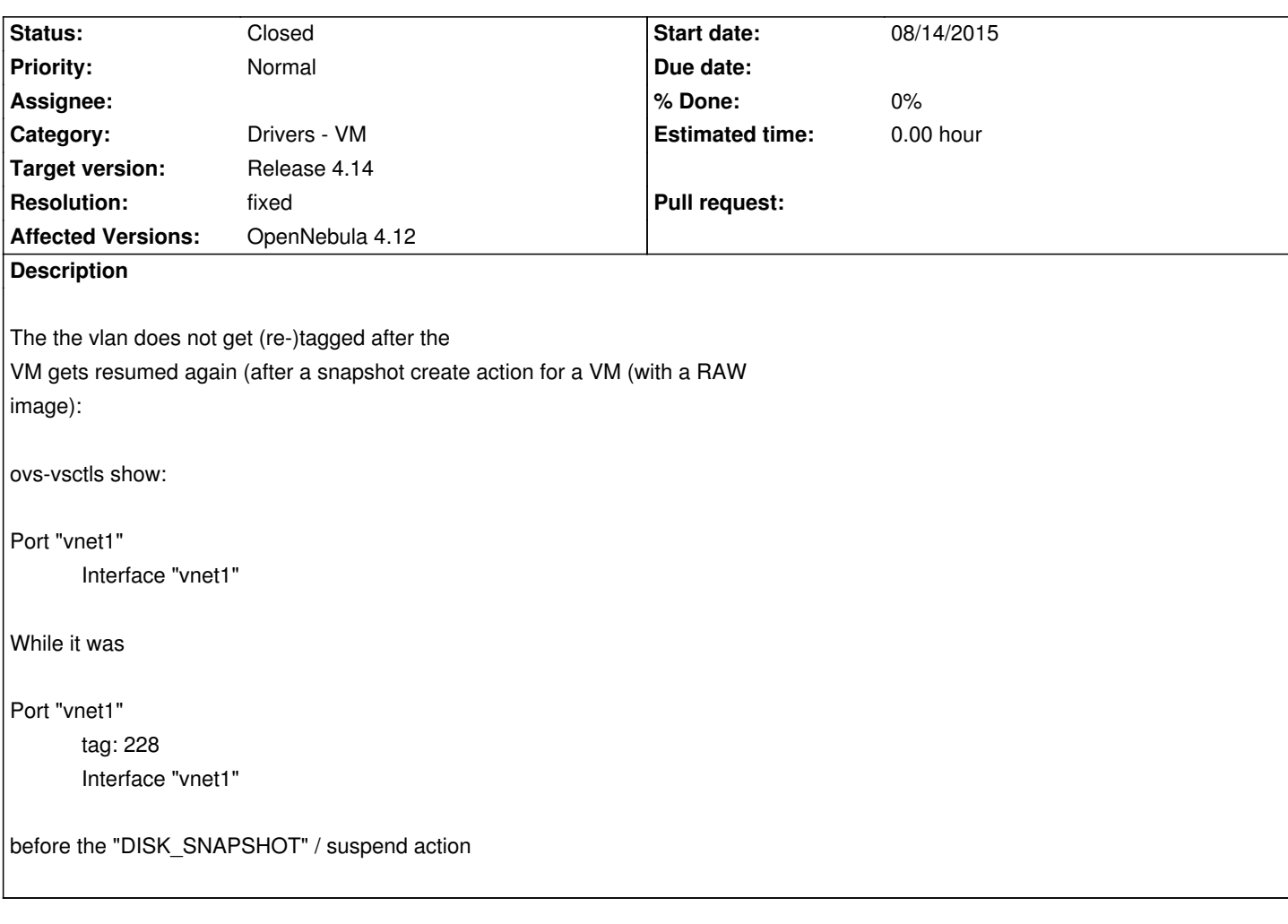

## **Associated revisions**

**Revision 988cf671 - 09/01/2015 09:32 AM - Jaime Melis**

Bug #3937: After disk snapshot with suspend / resume vlan does not get (re-)tagged on openvswitch

## **Revision 40caf75b - 09/02/2015 01:35 PM - Jaime Melis**

Bug #3937: Apply network drivers after disk-snapshot-revert

### **History**

### **#1 - 08/21/2015 04:01 PM - Javi Fontan**

- *Category set to Drivers VM*
- *Target version set to Release 4.14*

## **#2 - 09/01/2015 09:40 AM - Jaime Melis**

- *Status changed from Pending to Closed*
- *Resolution set to fixed*
- *Affected Versions OpenNebula 4.12 added*

#### **#3 - 09/01/2015 03:39 PM - Stefan Kooman**

I replaced /var/lib/one/remotes/vmm/one\_vmm\_exec.rb with this new version and did a "onehost sync --force" afterwards. Tag does not get re-applied. Besides that, it looks like the VM does not get a "poweroff --hard" before the revert ... leading to OS crash. Is this the right way to test this fix?

#### **#4 - 09/02/2015 09:07 AM - Stefan Kooman**

I just checked out master and recompiled / reinstalled (/usr/lib/one/mads/one\_vmm\_exec.rb is also the new version). The VM is shut down but seems to be resumed as there is no normal boot sequence when the VM is running again (bios -> boot). After a reboot the VM ends in a strack trace with ext4 inode errors ...

#### **#5 - 09/02/2015 02:14 PM - Jaime Melis**

*- Status changed from Closed to Assigned*

I have updated added a part that was missing, in order to re-apply also on revert, not only on create. It should not be necessary to run onehost sync or to reinstall, just replace the one\_vmm\_exec.rb and restart opennebula.

I don't understand exactly what you are doing. My workflow is as follows:

- VM is running
- onevm disk-snapshot-create <vmid> <diskid> <snapshot name>

 - I observe how the VM disappears from libvirt for a second as it's being suspended, and then reappears and the vnm drivers are reapplied (testing with ovswitch)

- onevm disk-snapshot-revert ...
- I observe the same thing as with disk-snapshot-create

Note that there is no poweroff --hard involved here, I'm doing this while the VM is running, and after the operation the VM is running again. OpenNebula does the suspend behind the scenes, I only need to instruct it to do disk-snapshot-create.

Can you clarify what you mean with your previous comments? Maybe posting your workflow will help.

## **#6 - 09/02/2015 03:10 PM - Stefan Kooman**

Note that there is no poweroff --hard involved here, I'm doing this while the VM is running, and after the operation the VM is running again. OpenNebula does the suspend behind the scenes, I only need to instruct it to do disk-snapshot-create.

I think that's the problem: if you replace the root disk of a VM (rootfs) with a previous snapshot and resume the VM again, you will end up with a corrupted filesystem. The system expects files / inodes / fscache at certain places ... and all of the sudden it's gone or somewhere else. I believe the correct way to do a "snapshot revert while running" is to do a "poweroff --hard" -> onevm disk-snapshot-revert -> poweron.

#### **#7 - 09/02/2015 04:33 PM - Stefan Kooman**

TL;DR The vlan tags get applied nicely, so the bug is fixed.

I assumed a "poweroff --hard" would have been given ... to avoid fs corruption to the running fs. But apparently it's not how it's designed. Maybe a warning should be added that a revert for mounted filesystems is very dangerous and will lead to dataloss.

## **#8 - 09/03/2015 11:37 AM - Jaime Melis**

*- Status changed from Assigned to Closed*